# Package 'furrr'

May 4, 2022

<span id="page-0-0"></span>Title Apply Mapping Functions in Parallel using Futures

Version 0.3.0

Description Implementations of the family of map() functions from 'purrr' that can be resolved using any 'future'-supported backend, e.g. parallel on the local machine or distributed on a compute cluster.

License MIT + file LICENSE

URL <https://github.com/DavisVaughan/furrr>,

<https://furrr.futureverse.org/>

BugReports <https://github.com/DavisVaughan/furrr/issues>

**Depends** future ( $> = 1.25.0$ ), R ( $> = 3.4.0$ )

**Imports** globals ( $>= 0.14.0$ ), lifecycle ( $>= 1.0.1$ ), purrr ( $>= 0.3.4$ ), rlang ( $> = 1.0.2$ ), vctrs ( $> = 0.4.1$ )

**Suggests** carrier, covr, dplyr  $(>= 0.7.4)$ , knitr, listenv  $(>= 0.6.0)$ , magrittr, rmarkdown, testthat (>= 3.0.0), tidyselect, withr

Config/Needs/website progressr

Config/testthat/edition 3

Encoding UTF-8

RoxygenNote 7.1.2

NeedsCompilation no

Author Davis Vaughan [aut, cre], Matt Dancho [aut], RStudio [cph, fnd]

Maintainer Davis Vaughan <davis@rstudio.com>

Repository CRAN

Date/Publication 2022-05-04 15:50:02 UTC

## <span id="page-1-0"></span>R topics documented:

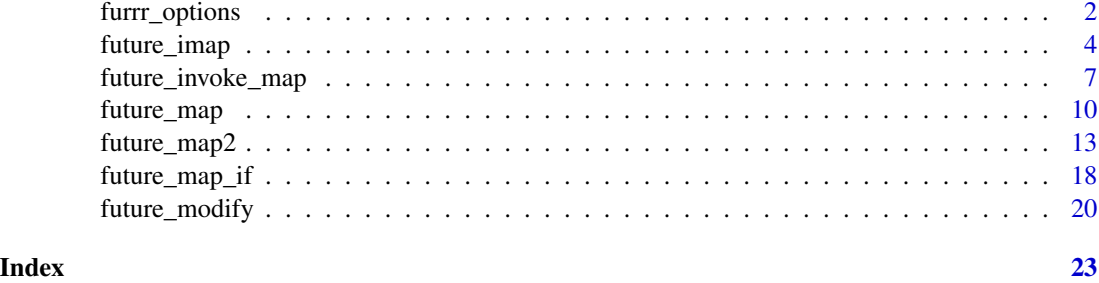

<span id="page-1-1"></span>furrr\_options *Options to fine tune furrr*

#### Description

These options fine tune furrr functions, such as [future\\_map\(\)](#page-9-1). They are either used by furrr directly, or are passed on to future:: future().

#### Usage

```
furrr_options(
  ...,
  stdout = TRUE,
 conditions = "condition",
 globals = TRUE,
 packages = NULL,
  seed = FALSE,
  scheduling = 1,
  chunk_size = NULL,
 prefix = NULL
\mathcal{L}
```
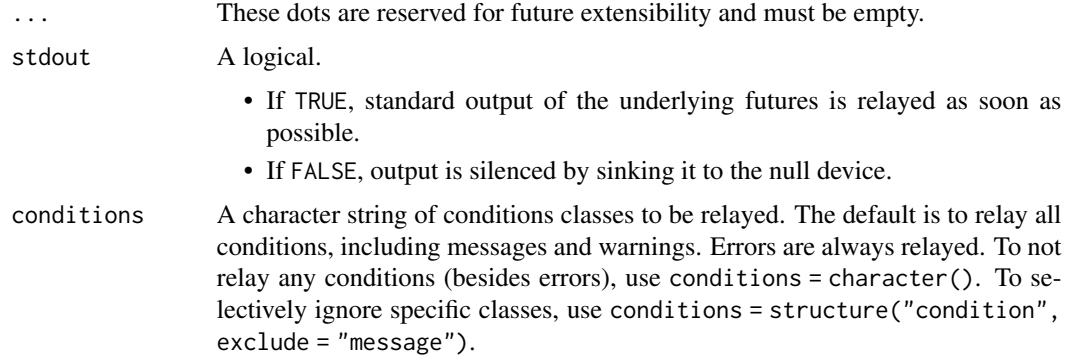

<span id="page-2-0"></span>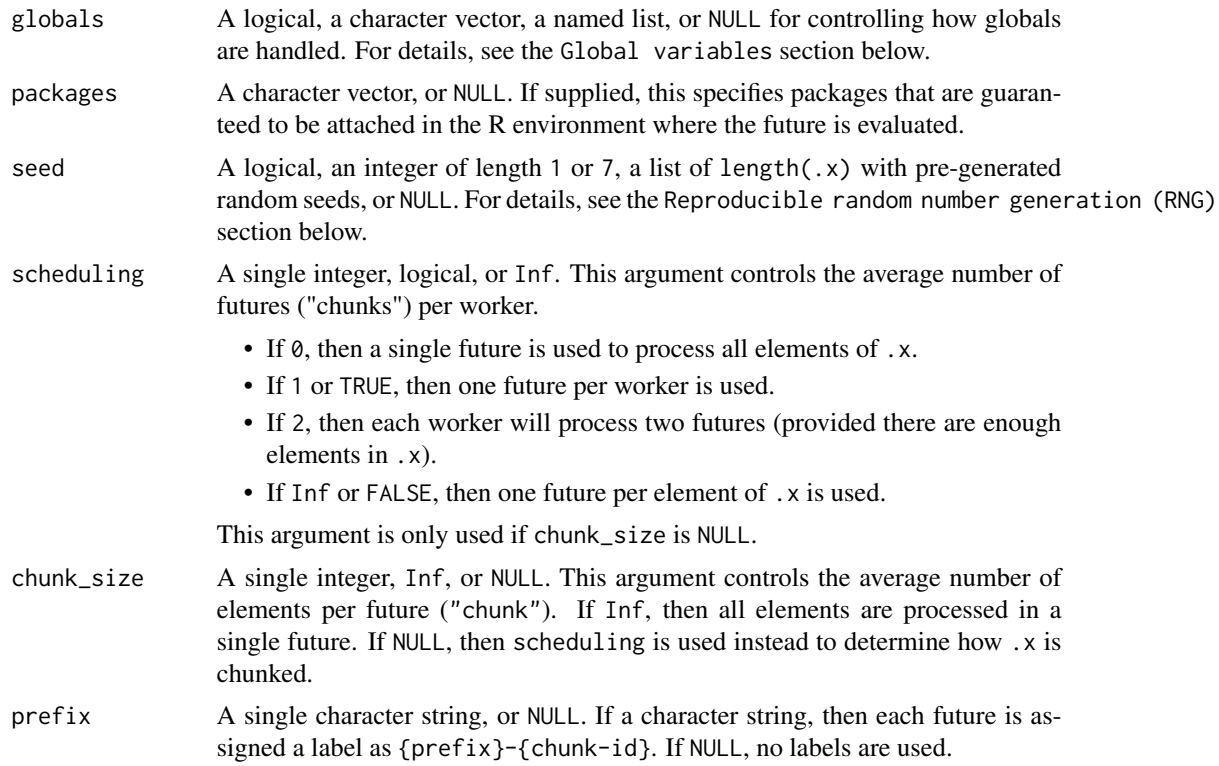

#### Global variables

globals controls how globals are identified, similar to the globals argument of [future::future\(\)](#page-0-0). Since all function calls use the same set of globals, furrr gathers globals upfront (once), which is more efficient than if it was done for each future independently.

- If TRUE or NULL, then globals are automatically identified and gathered.
- If a character vector of names is specified, then those globals are gathered.
- If a named list, then those globals are used as is.
- In all cases, .f and any ... arguments are automatically passed as globals to each future created, as they are always needed.

#### Reproducible random number generation (RNG)

Unless seed = FALSE, furrr functions are guaranteed to generate the exact same sequence of random numbers *given the same initial seed / RNG state* regardless of the type of futures and scheduling ("chunking") strategy.

Setting seed = NULL is equivalent to seed = FALSE, except that the future.rng.onMisuse option is not consulted to potentially monitor the future for faulty random number usage. See the seed argument of [future::future\(\)](#page-0-0) for more details.

RNG reproducibility is achieved by pre-generating the random seeds for all iterations (over .x) by using L'Ecuyer-CMRG RNG streams. In each iteration, these seeds are set before calling .f(.x[[i]], ...). *Note, for large* length(.x) *this may introduce a large overhead.*

<span id="page-3-0"></span>A fixed seed may be given as an integer vector, either as a full L'Ecuyer-CMRG RNG seed of length 7, or as a seed of length 1 that will be used to generate a full L'Ecuyer-CMRG seed.

If seed = TRUE, then .Random.seed is returned if it holds a L'Ecuyer-CMRG RNG seed, otherwise one is created randomly.

If seed = NA, a L'Ecuyer-CMRG RNG seed is randomly created.

If none of the function calls  $.f(.x[[i]], ...)$  use random number generation, then seed = FALSE may be used.

In addition to the above, it is possible to specify a pre-generated sequence of RNG seeds as a list such that length(seed) == length( $\cdot x$ ) and where each element is an integer seed that can be assigned to .Random.seed. Use this alternative with caution. *Note that* as.list(seq\_along(.x)) *is not a valid set of such* .Random.seed *values.*

In all cases but seed = FALSE, after a furrr function returns, the RNG state of the calling R process is guaranteed to be "forwarded one step" from the RNG state before the call. This is true regardless of the future strategy / scheduling used. This is done in order to guarantee that an R script calling future\_map() multiple times should be numerically reproducible given the same initial seed.

#### Examples

furrr\_options()

future\_imap *Apply a function to each element of a vector, and its index via futures*

#### **Description**

These functions work exactly the same as  $\text{purr}:$ : $\text{imp}()$  functions, but allow you to map in parallel.

```
future_imap(
  .x,
  .f,
  ...,
  .options = furrr_options(),
  .env_globals = parent.frame(),
  .progress = FALSE
)
future_imap_chr(
  .x,
  .f,
  ...,
  .options = furrr_options(),
  env_globals = parent.frame(),
  .progress = FALSE
```
future\_imap

```
\mathcal{L}future_imap_dbl(
  .x,
  .f,
  ...,
  .options = furrr_options(),
  .env_globals = parent.frame(),
  .progress = FALSE
\mathcal{L}future_imap_int(
  .x,
  .f,
  ...,
  .options = furrr_options(),
  .env_globals = parent.frame(),
  .progress = FALSE
\lambdafuture_imap_lgl(
  .x,
  .f,
  ...,
  .options = furrr_options(),
  .env_globals = parent.frame(),
  .progress = FALSE
\mathcal{L}future_imap_raw(
  .x,
  .f,
  ...,
  .options = furrr_options(),
  .env_globals = parent.frame(),
  .progress = FALSE
\lambdafuture_imap_dfr(
  .x,
  .f,
  ...,
  .id = NULL,.options = furrr_options(),
  .env_globals = parent.frame(),
  .progress = FALSE
)
```

```
future_imap_dfc(
  .x,
  .f,
  ...,
  .options = furrr_options(),
  .env_globals = parent.frame(),
  .progress = FALSE
\mathcal{L}future_iwalk(
  .x,
  .f,
  ...,
 .options = furrr_options(),
  .env_globals = parent.frame(),
  .progress = FALSE
\overline{)}
```
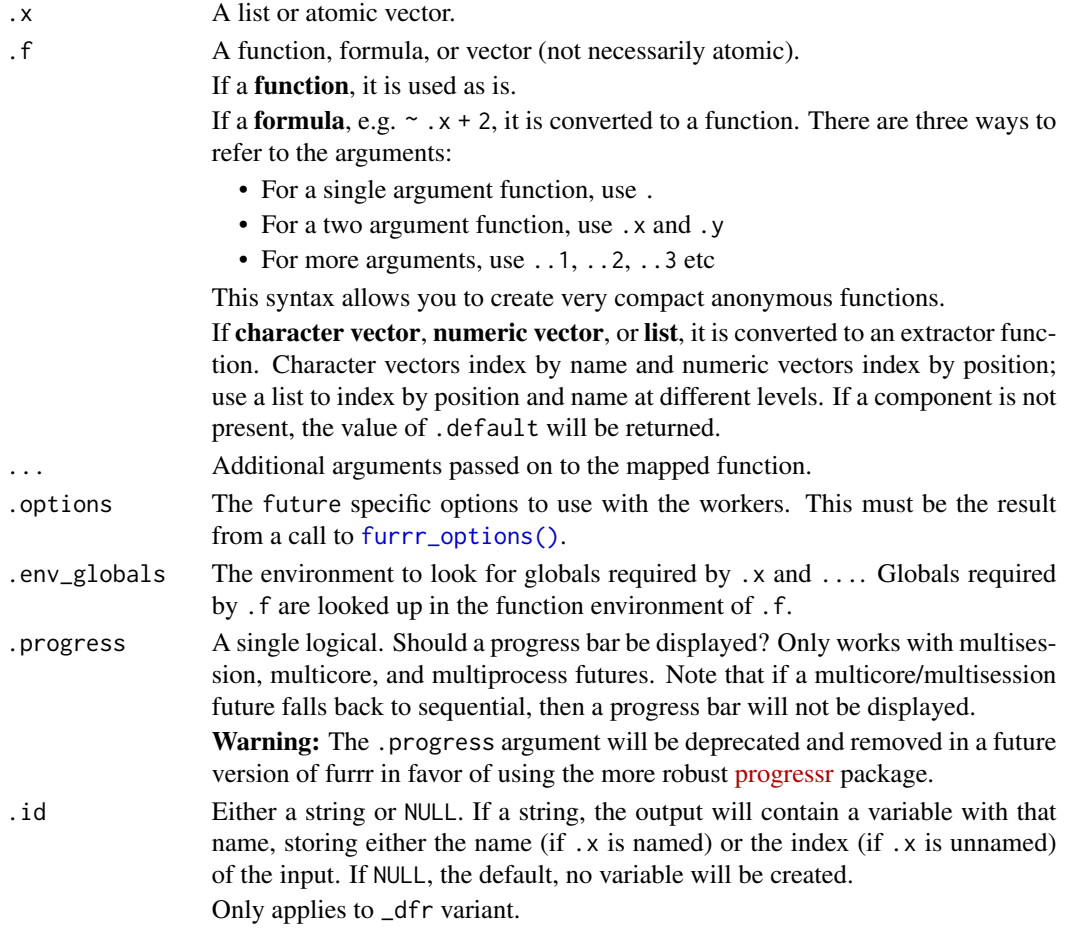

<span id="page-5-0"></span>

<span id="page-6-0"></span>future\_invoke\_map 7

#### Value

A vector the same length as .x.

#### Examples

```
plan(multisession, workers = 2)
```

```
future_imap_chr(sample(10), ~ paste0(.y, ": ", .x))
```
future\_invoke\_map *Invoke functions via futures*

#### Description

#### [Deprecated]

These functions work exactly the same as [purrr::invoke\\_map\(\)](#page-0-0) functions, but allow you to invoke in parallel.

```
future_invoke_map(
  .f,
  .x = list(NULL),...,
  env = NULL,.options = furrr_options(),
  .env_globals = parent.frame(),
  .progress = FALSE
\mathcal{L}future_invoke_map_chr(
  .f,
  .x = list(NULL),...,
  .env = NULL,.options = furrr_options(),
  .env_globals = parent.frame(),
  .progress = FALSE
\overline{)}future_invoke_map_dbl(
  .f,
  .x = list(NULL),...,
  .env = NULL,
```

```
.options = furrr_options(),
  env_globals = parent.frame(),
  .progress = FALSE
\lambdafuture_invoke_map_int(
  .f,
  .x = list(NULL),...,
  .env = NULL,.options = furrr_options(),
  env_globals = parent.frame(),
  .progress = FALSE
)
future_invoke_map_lgl(
  .f,
  .x = list(NULL),...,
  env = NULL,.options = furrr_options(),
  .env_globals = parent.frame(),
  .progress = FALSE
\mathcal{L}future_invoke_map_raw(
  .f,
  .x = list(NULL),...,
  .env = NULL,.options = furrr_options(),
  .env_globals = parent.frame(),
  .progress = FALSE
\mathcal{L}future_invoke_map_dfr(
  .f,
  .x = list(NULL),...,
  .env = NULL,.options = furrr_options(),
  .env_globals = parent.frame(),
  .progress = FALSE
\mathcal{L}future_invoke_map_dfc(
  .f,
  .x = list(NULL),
```

```
...,
 env = NULL,.options = furrr_options(),
  .env_globals = parent.frame(),
  .progress = FALSE
\mathcal{L}
```
#### Arguments

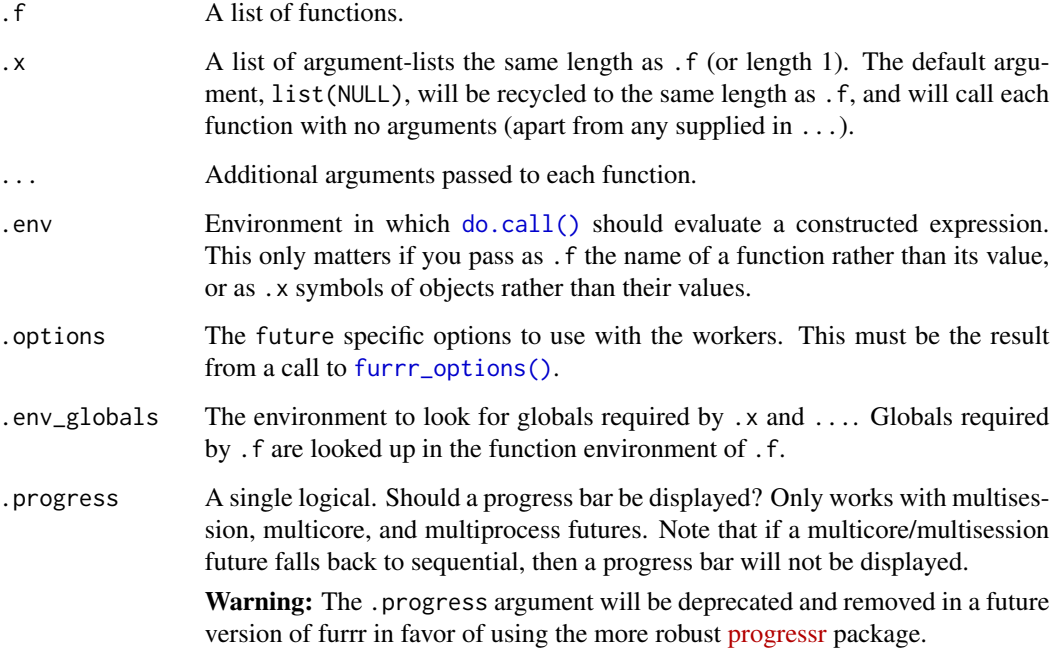

#### Examples

```
plan(multisession, workers = 2)
df <- dplyr::tibble(
 f = c("runif", "pois", "rnorm"),params = list(
   list(n = 10),
   list(n = 5, lambda = 10),list(n = 10, mean = -3, sd = 10))
\mathcal{L}
```
future\_invoke\_map(df\$f, df\$params, .options = furrr\_options(seed = 123))

<span id="page-9-1"></span><span id="page-9-0"></span>

#### <span id="page-9-2"></span>Description

These functions work exactly the same as  $purr:map()$  and its variants, but allow you to map in parallel.

```
future_map(
  .x,
  .f,
  ...,
  .options = furrr_options(),
  .env_globals = parent.frame(),
  .progress = FALSE
)
future_map_chr(
  .x,
  .f,
  ...,
  .options = furrr_options(),
  env_globals = parent.frame(),
  .progress = FALSE
\overline{)}future_map_dbl(
  .x,
  .f,
  ...,
  .options = furrr_options(),
  .env_globals = parent.frame(),
  .progress = FALSE
)
future_map_int(
  .x,
  .f,
  ...,
  .options = furrr_options(),
  .env_globals = parent.frame(),
  .progress = FALSE
\mathcal{L}future_map_lgl(
```
future\_map 11

```
.x,
  .f,
  ...,
  .options = furrr_options(),
  .env_globals = parent.frame(),
  .progress = FALSE
\mathcal{L}future_map_raw(
  .x,
  .f,
  ...,
  .options = furrr_options(),
  .env_globals = parent.frame(),
  .progress = FALSE
)
future_map_dfr(
  .x,
  .f,
  ...,
 id = NULL,.options = furrr_options(),
  .env_globals = parent.frame(),
  .progress = FALSE
\mathcal{L}future_map_dfc(
  .x,
  .f,
  ...,
  .options = furrr_options(),
  .env_globals = parent.frame(),
  .progress = FALSE
\mathcal{L}future_walk(
  .x,
  .f,
  ...,
  .options = furrr_options(),
  .env_globals = parent.frame(),
  .progress = FALSE
\mathcal{L}
```
#### Arguments

.x A list or atomic vector.

<span id="page-11-0"></span>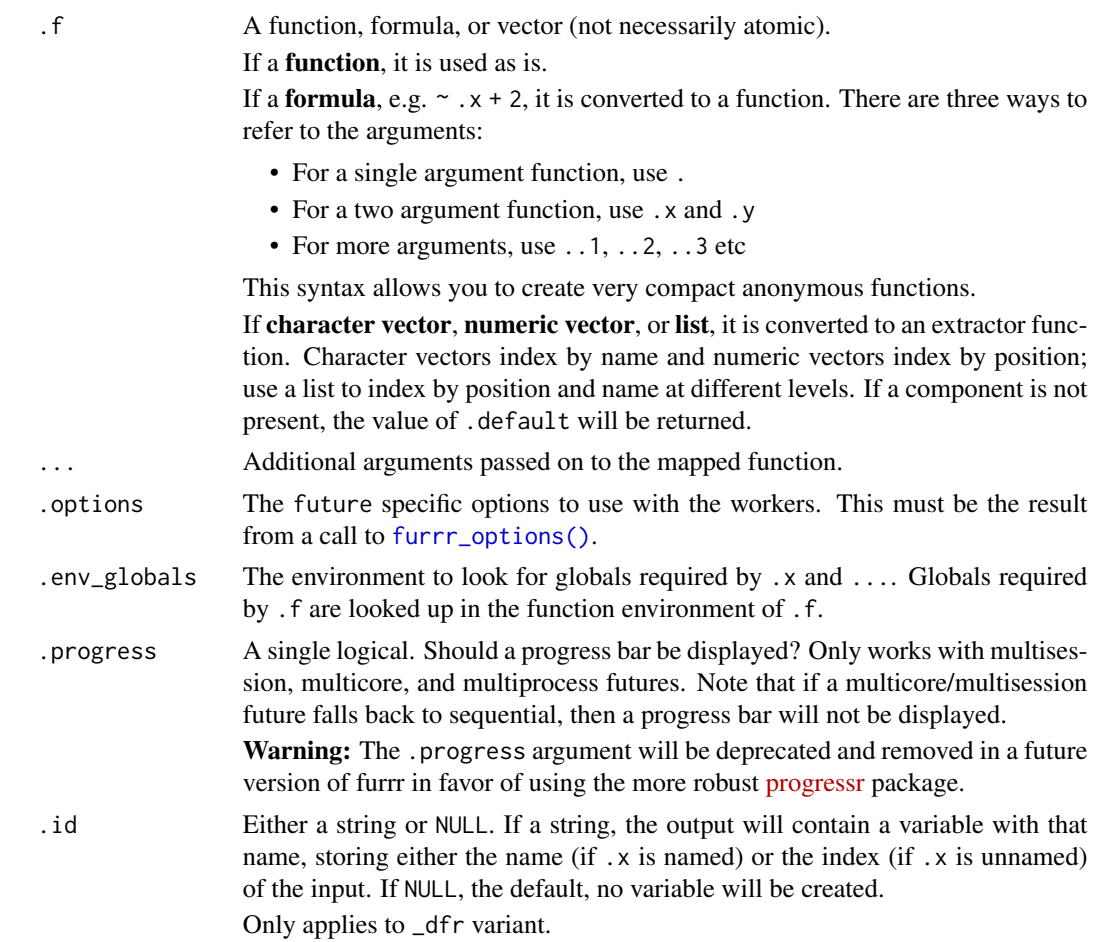

### Value

All functions return a vector the same length as .x.

- [future\\_map\(\)](#page-9-1) returns a list
- [future\\_map\\_lgl\(\)](#page-9-2) a logical vector
- [future\\_map\\_int\(\)](#page-9-2) an integer vector
- [future\\_map\\_dbl\(\)](#page-9-2) a double vector
- [future\\_map\\_chr\(\)](#page-9-2) a character vector

The output of .f will be automatically typed upwards, e.g. logical -> integer -> double -> character.

#### Examples

```
library(magrittr)
plan(multisession, workers = 2)
1:10 %>%
  future_map(rnorm, n = 10, .options = furrr_options(seed = 123)) %>%
```
#### <span id="page-12-0"></span>future\_map2 13

```
future_map_dbl(mean)
```

```
# If each element of the output is a data frame, use
# `future_map_dfr()` to row-bind them together:
mtcars %>%
  split(.$cyl) %>%
  future_map(\sim lm(mpg \sim wt, data = .x)) %>%
  future_map_dfr(~ as.data.frame(t(as.matrix(coef(.)))))
# You can be explicit about what gets exported to the workers.
# To see this, use multisession (not multicore as the forked workers
# still have access to this environment)
plan(multisession)
x \le -1y \le -2# This will fail, y is not exported (no black magic occurs)
try(fature_map(1, \gamma, .options = furr_options(globals = "x"))# y is exported
future_map(1, \neg y, .options = furrr_options(globals = "y"))
```
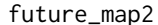

#### Map over multiple inputs simultaneously via futures

#### Description

These functions work exactly the same as [purrr::map2\(\)](#page-0-0) and its variants, but allow you to map in parallel. Note that "parallel" as described in purrr is just saying that you are working with multiple inputs, and parallel in this case means that you can work on multiple inputs and process them all in parallel as well.

```
future_map2(
  .x,
  .y,
  .f,
  ...,
  .options = furrr_options(),
  envglobals = parent.frame(),
  .progress = FALSE
)
future_map2_chr(
  .x,
```

```
.y,
  .f,
  ...,
  .options = furrr_options(),
  .env_globals = parent.frame(),
  .progress = FALSE
\mathcal{L}future_map2_dbl(
  .x,
  .y,
  .f,
  ...,
  .options = furrr_options(),
  .env_globals = parent.frame(),
  .progress = FALSE
\mathcal{L}future_map2_int(
  .x,
  .y,
  .f,
  ...,
  .options = furrr_options(),
  .env_globals = parent.frame(),
  .progress = FALSE
\mathcal{L}future_map2_lgl(
  .x,
  .y,
  .f,
  ...,
  .options = furrr_options(),
  .env_globals = parent.frame(),
  .progress = FALSE
\lambdafuture_map2_raw(
  .x,
  .y,
  .f,
  ...,
  .options = furrr_options(),
  .env_globals = parent.frame(),
  .progress = FALSE
)
```

```
future_map2_dfr(
  .x,
  .y,
  .f,
  ...,
  .id = NULL,.options = furrr_options(),
  .env_globals = parent.frame(),
  .progress = FALSE
\mathcal{L}future_map2_dfc(
  .x,
  .y,
  .f,
  ...,
  .options = furrr_options(),
  .env_globals = parent.frame(),
  .progress = FALSE
\overline{)}future_pmap(
  .l,
  .f,
  ...,
  .options = furrr_options(),
  .env_globals = parent.frame(),
  .progress = FALSE
)
future_pmap_chr(
  .l,
  .f,
  ...,
  .options = furrr_options(),
  env_globals = parent.frame(),
  .progress = FALSE
\mathcal{L}future_pmap_dbl(
  .l,
  .f,
  ...,
  .options = furrr_options(),
  .env_globals = parent.frame(),
  .progress = FALSE
)
```

```
future_pmap_int(
  .l,
  .f,
  ...,
  .options = furrr_options(),
  .env_globals = parent.frame(),
  .progress = FALSE
\mathcal{L}future_pmap_lgl(
  .l,
  .f,
  ...,
  .options = furrr_options(),
  .env_globals = parent.frame(),
  .progress = FALSE
\mathcal{L}future_pmap_raw(
  .l,
  .f,
  ...,
  .options = furrr_options(),
  env_globals = parent.frame(),
  .progress = FALSE
\mathcal{L}future_pmap_dfr(
  .l,
  .f,
  ...,
  .id = NULL,.options = furrr_options(),
  .env_globals = parent.frame(),
  .progress = FALSE
\mathcal{L}future_pmap_dfc(
  .l,
  .f,
  ...,
  .options = furrr_options(),
  .env_globals = parent.frame(),
  .progress = FALSE
\mathcal{L}future_walk2(
  .x,
```
#### <span id="page-16-0"></span>future\_map2 17

```
.y,
  .f,
  ...,
  .options = furrr_options(),
  .env_globals = parent.frame(),
  .progress = FALSE
\mathcal{L}future_pwalk(
  .l,
  .f,
  ...,
  .options = furrr_options(),
  .env_globals = parent.frame(),
  .progress = FALSE
\mathcal{L}
```
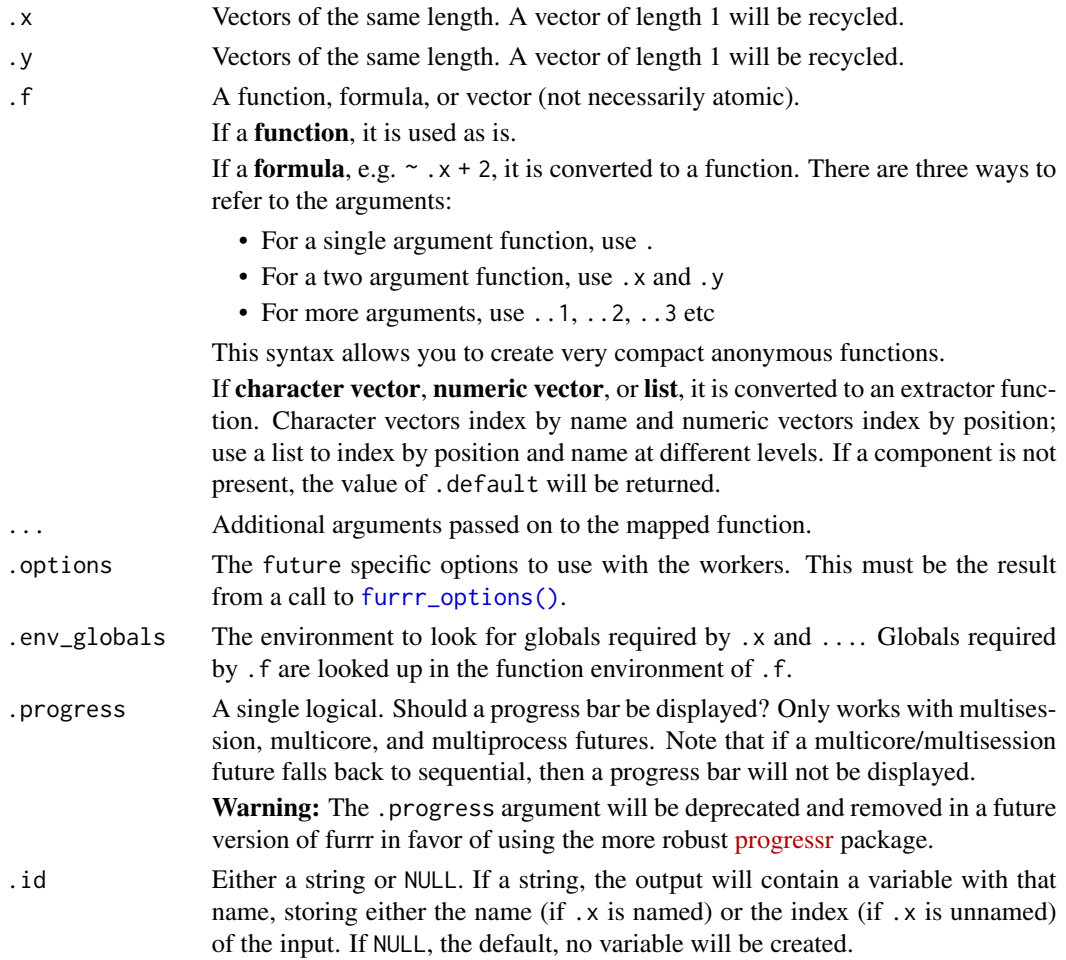

Only applies to \_dfr variant.

<span id="page-17-0"></span>.l A list of vectors, such as a data frame. The length of .l determines the number of arguments that .f will be called with. List names will be used if present.

#### Value

An atomic vector, list, or data frame, depending on the suffix. Atomic vectors and lists will be named if .x or the first element of .1 is named.

If all input is length 0, the output will be length 0. If any input is length 1, it will be recycled to the length of the longest.

#### Examples

```
plan(multisession, workers = 2)
x <- list(1, 10, 100)
y <- list(1, 2, 3)
z <- list(5, 50, 500)
future_map2(x, y, \sim .x + .y)
# Split into pieces, fit model to each piece, then predict
by_cyl <- split(mtcars, mtcars$cyl)
mods \le future_map(by_cyl, \sim lm(mpg \sim wt, data = .))
future_map2(mods, by_cyl, predict)
future_pmap(list(x, y, z), sum)
# Matching arguments by position
future_pmap(list(x, y, z), function(a, b,c) a / (b + c))
# Vectorizing a function over multiple arguments
df <- data.frame(
  x = c("apple", "banana", "cherry"),x - c apple, x - c, y - c, z - c, y - c, z - c, z - c, z - c, z - c, z - c, z - c, z - c, z - c, z - c, z - c, z - c, z - c, z - c, z - c, z - c, z - c, z - c, z - c, z - c, z - c, z - c, z - c, z - c, z - c, z - c, z - creplacement = c("x", "f", "q"),
  stringsAsFactors = FALSE
)
future_pmap(df, gsub)
future_pmap_chr(df, gsub)
```
future\_map\_if *Apply a function to each element of a vector conditionally via futures*

<span id="page-18-0"></span>future\_map\_if 19

#### Description

These functions work exactly the same as [purrr::map\\_if\(\)](#page-0-0) and [purrr::map\\_at\(\)](#page-0-0), but allow you to run them in parallel.

#### Usage

```
future_map_if(
  .x,
  .p,
  .f,
  ...,
  .else = NULL,
  .options = furrr_options(),
  .env_globals = parent.frame(),
  .progress = FALSE
\mathcal{L}future_map_at(
  .x,
  .at,
  .f,
  ...,
  .options = furrr_options(),
  env_globals = parent.frame(),
  .progress = FALSE
\mathcal{L}
```
#### Arguments

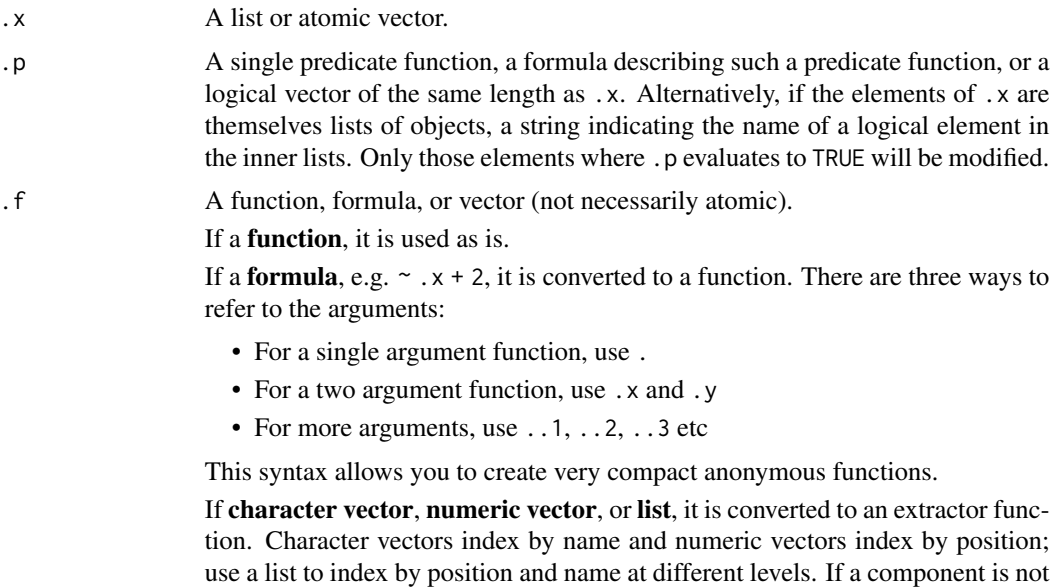

present, the value of .default will be returned.

<span id="page-19-0"></span>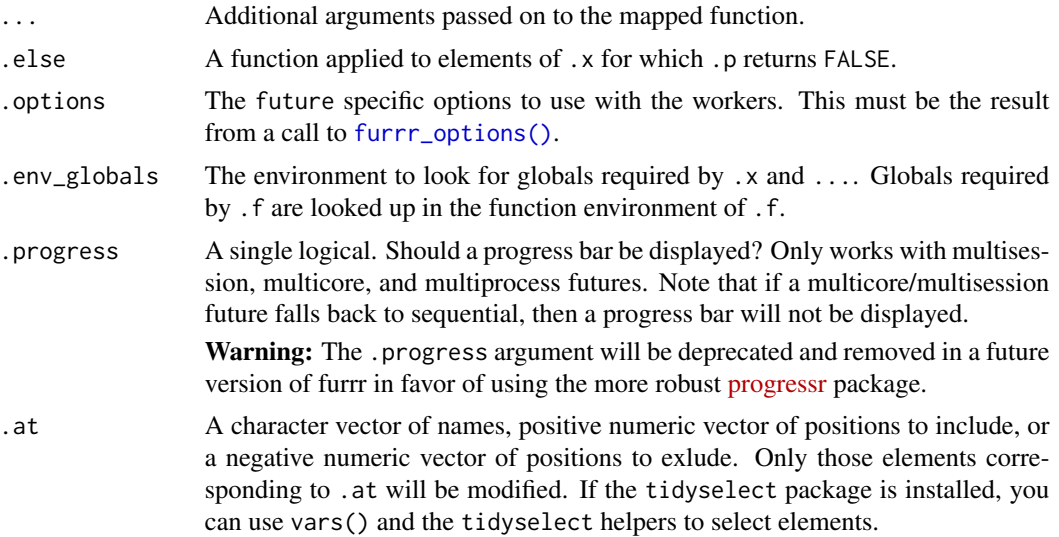

#### Value

Both functions return a list the same length as .x with the elements conditionally transformed.

#### Examples

```
plan(multisession, workers = 2)
# Modify the even elements
future_map_if(1:5, \sim.x %% 2 == 0L, \sim -1)
future_map_at(1:5, c(1, 5), ~ -1)
```
future\_modify *Modify elements selectively via futures*

#### Description

These functions work exactly the same as [purrr::modify\(\)](#page-0-0) functions, but allow you to modify in parallel.

```
future_modify(
  .x,
  .f,
  ...,
  .options = furrr_options(),
  .env_globals = parent.frame(),
```

```
.progress = FALSE
\mathcal{L}future_modify_at(
  .x,
  .at,
  .f,
  ...,
  .options = furrr_options(),
  .env_globals = parent.frame(),
  .progress = FALSE
\mathcal{L}future_modify_if(
  .x,
  .p,
  .f,
  ...,
  .else = NULL,
  .options = furrr_options(),
  .env_globals = parent.frame(),
  .progress = FALSE
\mathcal{L}
```
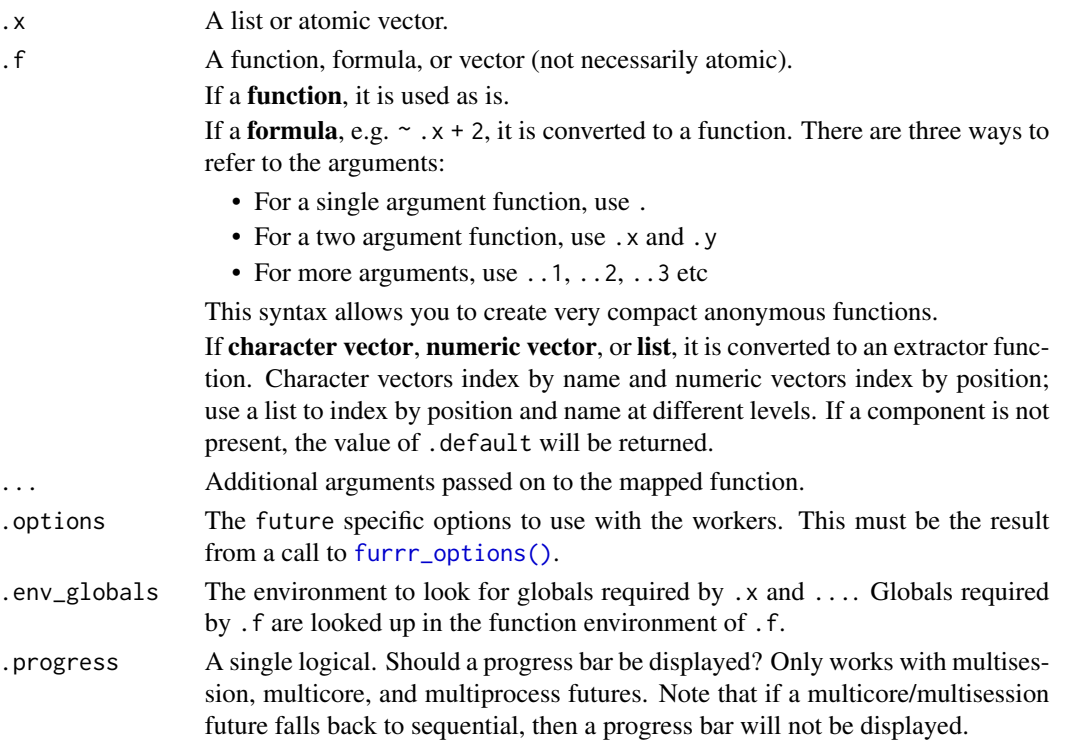

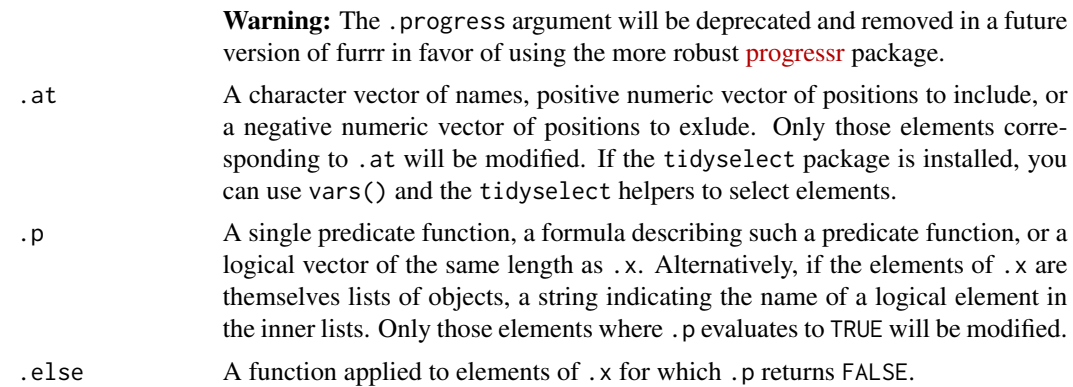

#### Details

From purrr:

Since the transformation can alter the structure of the input; it's your responsibility to ensure that the transformation produces a valid output. For example, if you're modifying a data frame, .f must preserve the length of the input.

#### Value

An object the same class as .x

#### Examples

library(magrittr) plan(multisession, workers = 2)

# Convert each col to character, in parallel future\_modify(mtcars, as.character)

iris %>% future\_modify\_if(is.factor, as.character) %>% str()

```
mtcars %>%
  future_modify_at(c(1, 4, 5), as.character) %>%
  str()
```
# <span id="page-22-0"></span>**Index**

do.call(), *[9](#page-8-0)*

furrr\_options, [2](#page-1-0) furrr\_options(), *[6](#page-5-0)*, *[9](#page-8-0)*, *[12](#page-11-0)*, *[17](#page-16-0)*, *[20,](#page-19-0) [21](#page-20-0)* future::future(), *[2,](#page-1-0) [3](#page-2-0)* future\_imap, [4](#page-3-0) future\_imap\_chr *(*future\_imap*)*, [4](#page-3-0) future\_imap\_dbl *(*future\_imap*)*, [4](#page-3-0) future\_imap\_dfc *(*future\_imap*)*, [4](#page-3-0) future\_imap\_dfr *(*future\_imap*)*, [4](#page-3-0) future\_imap\_int *(*future\_imap*)*, [4](#page-3-0) future\_imap\_lgl *(*future\_imap*)*, [4](#page-3-0) future\_imap\_raw *(*future\_imap*)*, [4](#page-3-0) future\_invoke\_map, [7](#page-6-0) future\_invoke\_map\_chr *(*future\_invoke\_map*)*, [7](#page-6-0) future\_invoke\_map\_dbl *(*future\_invoke\_map*)*, [7](#page-6-0) future\_invoke\_map\_dfc *(*future\_invoke\_map*)*, [7](#page-6-0) future\_invoke\_map\_dfr *(*future\_invoke\_map*)*, [7](#page-6-0) future\_invoke\_map\_int *(*future\_invoke\_map*)*, [7](#page-6-0) future\_invoke\_map\_lgl *(*future\_invoke\_map*)*, [7](#page-6-0) future\_invoke\_map\_raw *(*future\_invoke\_map*)*, [7](#page-6-0) future\_iwalk *(*future\_imap*)*, [4](#page-3-0) future\_map, [10](#page-9-0) future\_map(), *[2](#page-1-0)*, *[12](#page-11-0)* future\_map2, [13](#page-12-0) future\_map2\_chr *(*future\_map2*)*, [13](#page-12-0) future\_map2\_dbl *(*future\_map2*)*, [13](#page-12-0) future\_map2\_dfc *(*future\_map2*)*, [13](#page-12-0) future\_map2\_dfr *(*future\_map2*)*, [13](#page-12-0) future\_map2\_int *(*future\_map2*)*, [13](#page-12-0) future\_map2\_lgl *(*future\_map2*)*, [13](#page-12-0) future\_map2\_raw *(*future\_map2*)*, [13](#page-12-0) future\_map\_at *(*future\_map\_if*)*, [18](#page-17-0)

future\_map\_chr *(*future\_map*)*, [10](#page-9-0) future\_map\_chr(), *[12](#page-11-0)* future\_map\_dbl *(*future\_map*)*, [10](#page-9-0) future\_map\_dbl(), *[12](#page-11-0)* future\_map\_dfc *(*future\_map*)*, [10](#page-9-0) future\_map\_dfr *(*future\_map*)*, [10](#page-9-0) future\_map\_if, [18](#page-17-0) future\_map\_int *(*future\_map*)*, [10](#page-9-0) future\_map\_int(), *[12](#page-11-0)* future\_map\_lgl *(*future\_map*)*, [10](#page-9-0) future\_map\_lgl(), *[12](#page-11-0)* future\_map\_raw *(*future\_map*)*, [10](#page-9-0) future\_modify, [20](#page-19-0) future\_modify\_at *(*future\_modify*)*, [20](#page-19-0) future\_modify\_if *(*future\_modify*)*, [20](#page-19-0) future\_pmap *(*future\_map2*)*, [13](#page-12-0) future\_pmap\_chr *(*future\_map2*)*, [13](#page-12-0) future\_pmap\_dbl *(*future\_map2*)*, [13](#page-12-0) future\_pmap\_dfc *(*future\_map2*)*, [13](#page-12-0) future\_pmap\_dfr *(*future\_map2*)*, [13](#page-12-0) future\_pmap\_int *(*future\_map2*)*, [13](#page-12-0) future\_pmap\_lgl *(*future\_map2*)*, [13](#page-12-0) future\_pmap\_raw *(*future\_map2*)*, [13](#page-12-0) future\_pwalk *(*future\_map2*)*, [13](#page-12-0) future\_walk *(*future\_map*)*, [10](#page-9-0) future\_walk2 *(*future\_map2*)*, [13](#page-12-0) purrr::imap(), *[4](#page-3-0)* purrr::invoke\_map(), *[7](#page-6-0)* purrr::map(), *[10](#page-9-0)*

purrr::map2(), *[13](#page-12-0)* purrr::map\_at(), *[19](#page-18-0)* purrr::map\_if(), *[19](#page-18-0)* purrr::modify(), *[20](#page-19-0)*